# **EXPERT ROOT - Developing #57**

## **Генератор коктейля ионов ERIonMixGenerator**

06/29/2017 11:24 AM - Vitaliy Schetinin

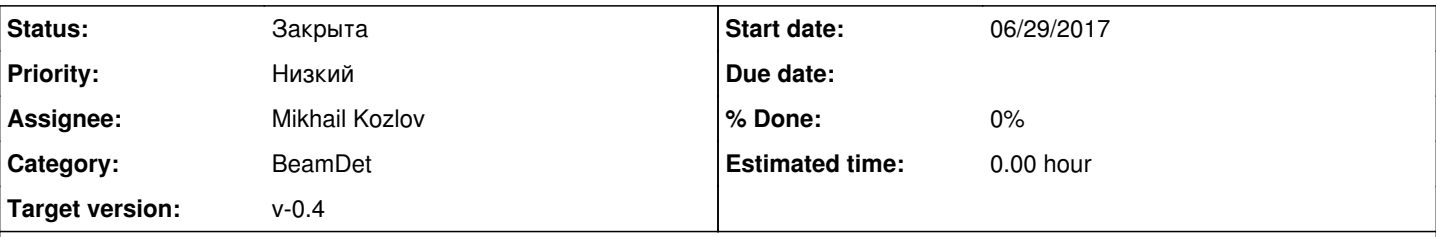

### **Description**

В мишень попадает коктейль из ионов разного типа. Для идентификации какой именно ион прилетел в мишень используется BeamDet. Для симуляции работы BeamDet необходимо разработать генератор событий который будет создавать события с разными ионами в зависимости от вероятности их появления.

Рабочее название для генератора ERШonMixGenerator. Он должен обладать всеми интерфейсами ERIonGenerator (Уметь испускть ион с размазанной координатой и импульсом) и соответсвнно быть наследован от него.

Конструктор ERIonGenerator имеет следующие параметры: ERIonGenerator(TString name, Int\_t z, Int\_t a, Int\_t q, Int\_t mult), Будем считать, что конструктор задает главный ион генератора - события с которым нам интересны. В события с этим ионом должны быть подмешаны события с ионами фона. Для этого необходимо завести интерфейс AddBackgroundIon(name,z,a,q,probability). Вероятность главного иона будет расчитываться как 1 - сумма вероятностей фоновы ионов. Характер размазвания вершины и импульса для фоновых ионов такой же как для главного.

Необходимо перегрузить ERIonGenerator::ReadEvent(). При этом желательно не копипастить код из него реализующий размазвание, а переработать его, выделив в отдельную функцию и отнаследовав.

### **History**

#### **#1 - 06/29/2017 07:05 PM - Vitaliy Schetinin**

*- Assignee changed from Vitaliy Schetinin to Mikhail Kozlov*

### **#2 - 07/05/2017 10:38 PM - Mikhail Kozlov**

1) Не могу решить как лучше хранить вероятность появления разных ионов и как потом это использовать в ReadEvent.

 2) Не совсем понимаю, что делать с ReadEvent. Нужно ли менять его код в ERIonGenerator или просто перегрузить в ERIonMixGenerator? И что при этом выносить в отдельную функцию - ту часть которая внутри цикла по количеству ионов в событий?

### **#3 - 07/06/2017 07:34 AM - Vitaliy Schetinin**

1) Хранить как атрибут класса типа std::map(name, probability) fBGIons. Вся информация по иону будет доступна в TPDGDatabase после run->AddNewIon(fIon);

2) В AddBackgroundIon() надо добавить проверку, что в сумме по вероятностям мы не вылетели за 1.

3) В отдельную функцию я бы предложил вынести розыгрыш координаты и импульса:

phi = gRandom->Uniform(fPhiMin,fPhiMax) \* TMath::DegToRad();

```
if (fPRanqelsSet) { pabs = qRandom > Uniform(fPMin,fPMax); }
else if (fPtRangeIsSet) { pt = gRandom->Uniform(fPtMin,fPtMax); }<br>if (fThetaBangeIsSet) {
    (fThetaRangeIsSet) {
    if (fCosThetaIsSet)
     theta = acos(gRandom->Uniform(cos(fThetaMin* TMath::DegToRad()),
                        cos(fThetaMax* TMath::DegToRad())));
    else {
     theta = gRandom->Uniform(fThetaMin,fThetaMax) * TMath::DegToRad();
 }
   } else if (fEtaRangeIsSet) {
    eta = gRandom->Uniform(fEtaMin,fEtaMax);
    theta = 2*TMath::ATan(TMath::Exp(-eta));
```

```
 } else if (fYRangeIsSet) {
  y = gRandom->Uniform(fYMin,fYMax);
  mt = TMath::Sqrt(fPDGMass*fPDGMass + pt*pt);
 pz = mt * TMath::SinH(y); }
 if (fThetaRangeIsSet || fEtaRangeIsSet) {
  if (fPRangeIsSet ) {
   pz = pabs*TMath::Cos(theta);
   pt = pabs*TMath::Sin(theta);
  } else if (fPtRangeIsSet) {
   pz = pt/TMath::Tan(theta);
  }
 }
 px = pt*TMath::Cos(phi);
 py = pt*TMath::Sin(phi);
 if (fBoxVtxIsSet) {
  fX = gRandom->Uniform(fX1,fX2);
 fY = gRandom->Uniform(fY1,fY2);
 }
```
В перегруженном ReadEvent() надо идти циклом по множественности ионов, разыгрывать с помощью функции вершину и ипульс, разыгрывать вероятность появления иона, по fBDIons определять какой именно ион, по его имени из базы доставать PDG код и ион стаким кодом, вершиной и импульсом добавлять в стек первичных треков.

### **#4 - 07/10/2017 05:10 PM - Mikhail Kozlov**

**1)** Сейчас AddBackgraondIon() работает так, что он по порядку помещает в map все ионы, пока суммарная вероятность не превышает 1. Например, если добавить ионы с вероятностями появления:

1) 0.5

- 2) 0.6
- 3) 0.1
- 4) 0.2

то будут генерироваться все, кроме второго.

**2)**  Если добавить два вот таких иона:

 sgenerator->AddBackgroundIon("BgIon1", 27, 9, 9, 0.3); sgenerator->AddBackgroundIon("BgIon2", 3, 9, 3, 0.4);

#### **#5 - 07/10/2017 06:21 PM - Vitaliy Schetinin**

Она не просто падает. Она страдает и кидается сообщениями:

G4NucleiProperties::GetMassExccess: Wrong values for  $A = 9$  and  $Z = 27$ G4NucleiProperties::GetMassExccess: Wrong values for  $A = 9$  and  $Z = 27$ G4NucleiProperties::GetNuclearMass: Wrong values for  $A = 8$  and  $Z = 26$ G4NucleiProperties::GetMassExccess: Wrong values for  $A = 9$  and  $Z = 27$ 

Потому что A меньше Z. Чего быть не должно. A это массовое число = кол-во нейтронов + кол-во протонов в ядре. Z = количеству протонов

Q тоже ставь равным количеству протонов.

С такими параметрами у меня все взлетело:

sgenerator->AddBackgroundIon("BgIon1", 27, 36, 27, 0.5); sgenerator->AddBackgroundIon("BgIon2", 3, 12, 3, 0.3);

### **#6 - 07/14/2017 11:22 AM - Mikhail Kozlov**

Для Beamdet нужны следующие поправки:

1) Сделать не равномерное распределение координат в пространстве, а Гуассово для SetBoxXYZ() в генераторе. Сейчас размазывание находится в spreadingParameters.

Как лучше поступить? Можно вынести это дело в отдельную функцию и ее перегрузить в mix генераторе, либо прям в ERIonGenerator поменять Uniform на Gauss.

2) Кинетическую энергию тоже размазать по Гауссу. Вопросы теже, что в п.1.

#### **#7 - 07/14/2017 06:59 PM - Vitaliy Schetinin**

1) Явно нужно делать два варианта и к ним два интерфеса: SetBoxXYZ() - работает как было. Set SetGausXYZ() - делает гаусово распредение. Какой интерфейс был пользователем вызван последним - ту логику и выбрать. Сначала надо реализовать в ERIonGenerator. Да лучше две функции иметь. Для разыгрывания по Uniform - та что есть и для разыгрывания по Гаусу. Потом их уже перегрузить в **ERIonMixGenerator** 

2) Логика таже что в пунтке 1. Только давай уж конкретно займемся. У нас на данный момент интерфес только к импульсу. Поэтому в макросе пользователь пересчитывает. Это не удобно. Давай делать как для импульса так и для энергии и Гаусс и униформ

## **#8 - 08/09/2017 08:09 AM - Vitaliy Schetinin**

*- Status changed from Открыта to Закрыта*